Ibm V7000 Command Line Guide
>>>CLICK HERE<<<

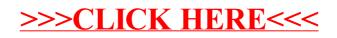